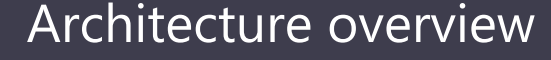

Transform your data into actionable insights using the best in class machine learning tools. This architecture allows you to combine any data at any scale, and to build and deploy custom machine learning models at scale.

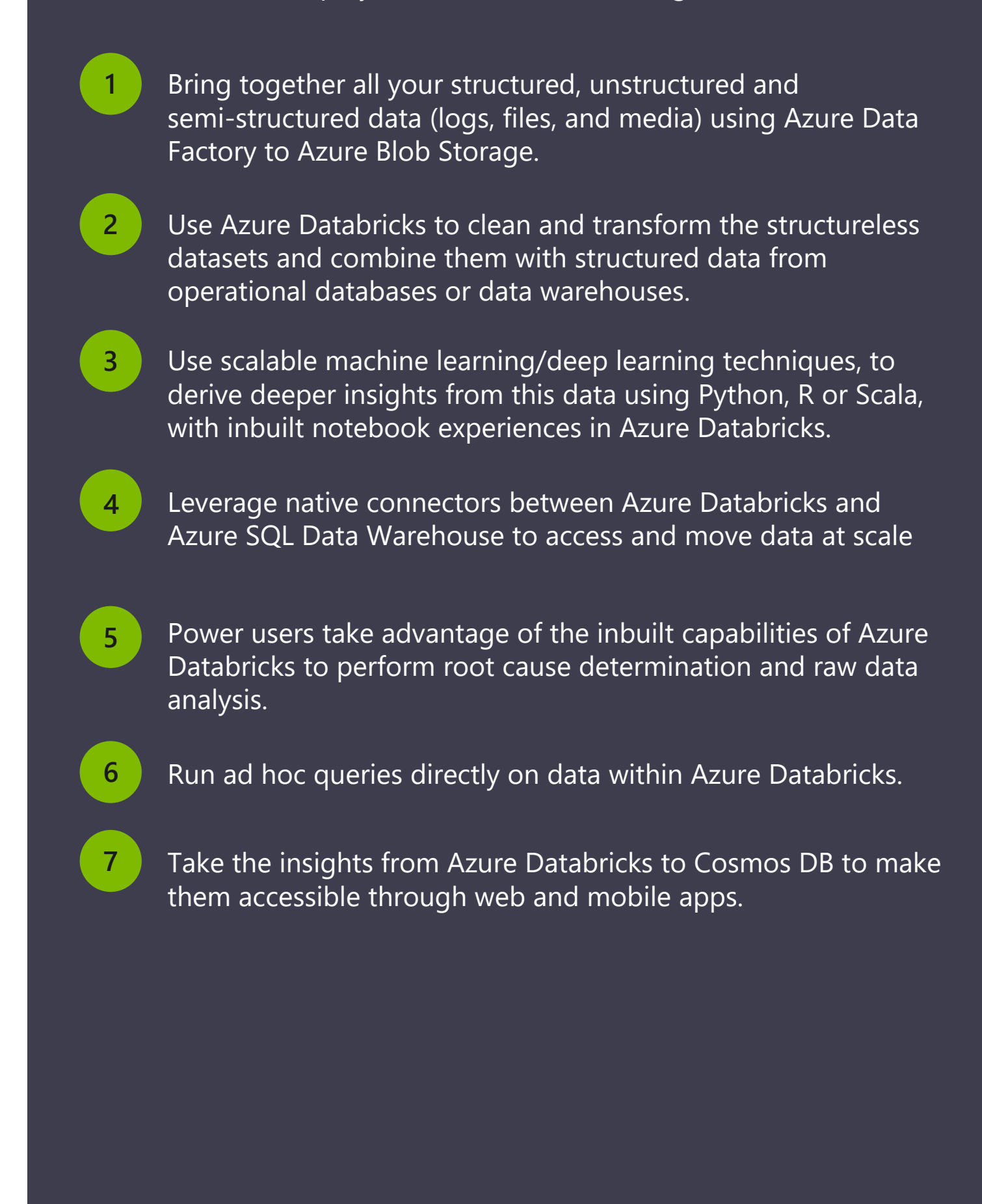

## Products

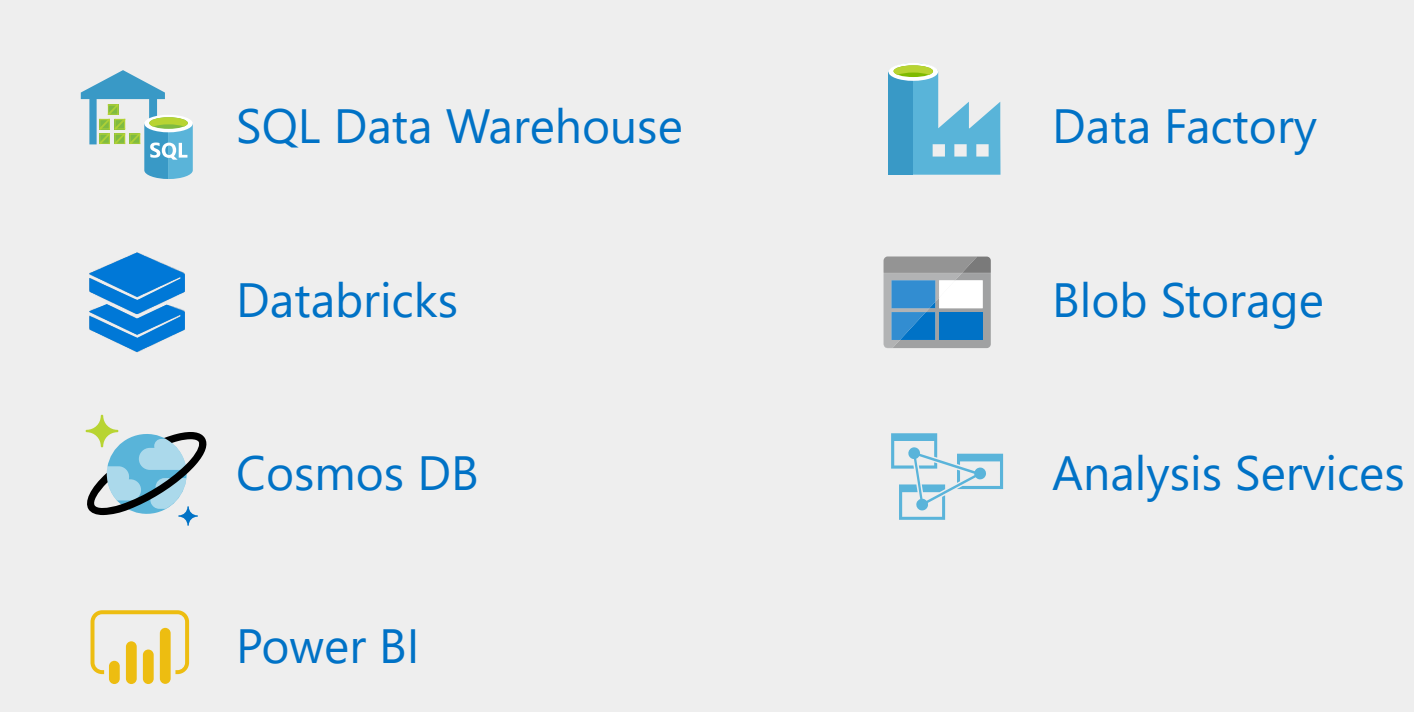

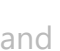

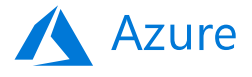

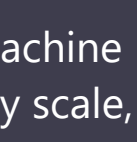

## Advanced analytics on big data **Architecture overview**

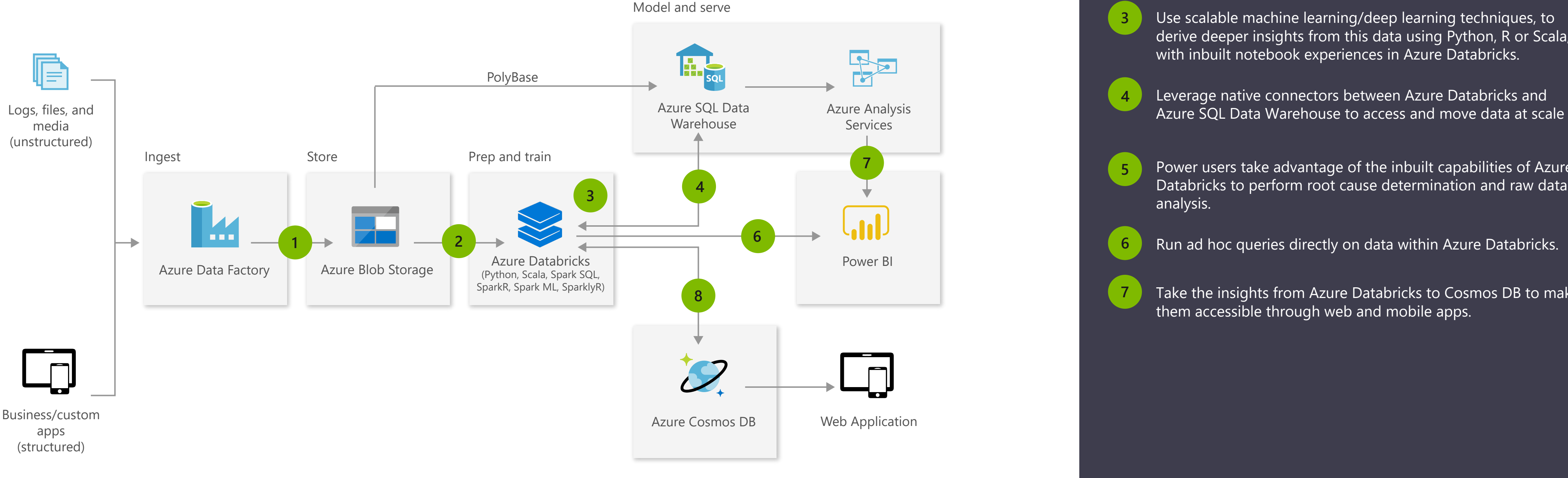

Microsoft Azure also supports other Big Data services like Azure HDInsight, Azure Machine Learning and Azure Data Lake to allow customers to tailor the above architecture to meet their unique needs.

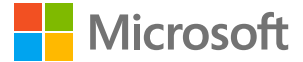